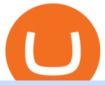

understanding cryptocurrency pdf coinbase pro to coinbase how to solve crypto fun etn crypto free crypto

https://public.bnbstatic.com/image/cms/blog/20210220/040f7a8f-7f7c-4767-8ee0-00b2e6f730d6.png|||Binance Weekly Report: New Crypto Top 3 is BTC, ETH, BNB ...|||1600 x 900

Some Turks have turned to crypto as a way to protect their savings from skyrocketing inflation and the weakening of its currency, the lira. But there have been growing calls for regulation of the.

 $https://external-preview.redd.it/mDfZpXl3N7MqzTMjf7f\_UNzI-36-3THvI8LVmr\_MOVw.jpg?auto=webp\& s=f173bf853ee6e89a2aabe06dff9bd7d71c869aa7|||Can I upgrade from coinbase to pro, or is it completely ...|||1680 x 900$ 

https://i.pinimg.com/originals/6b/01/d3/6b01d3dc900685808aaf5e1c0961bdd7.png|||Candlestick Patterns Trading charts, Trading quotes ...|||1188 x 1168

Coinbase: \$10 Sign Up Bonus. Coinbase, one of the largest crypto exchanges, gives all new users \$10 for free after purchasing \$100+ in crypto within your first 30 days. Create a free Coinbase Account; Purchase \$100+ worth of bitcoin, ethereum, or any crypto. Coinbase will credit you with \$10 in Free Bitcoin! 2. Gemini: \$10 Sign Up Bonus

Fun With Crypto. Step 1: So, here we go. First open Excel and beginning in Cell A20 or so create the table shown. In Column A put digits 0-9 and the alphabet a-z. In . Step 2: Step 3: Step 4: Step 5:

https://www.moneyweb.co.za/wp-content/uploads/2021/06/372844184-1536x1056.jpg|||Germany to allow institutional funds to hold up to 20% in ...|||1536 x 1056

 $https://cryptodaily.io/wp-content/uploads/2021/07/logo-1-2.png|||Binance\ Smart\ Chain\ -\ Crypto\ Daily\ |\ Your\ Daily\ Source\ for\ ...|||1200\ x\ 1200$ 

Enable Email Verification - 2-Factor Authentication - Security - Binance.

0.739 DODOUSDT USD-Margined Perpetual Binance Futures

 $https://assets.bwbx.io/images/users/iqjWHBFdfxIU/iFayVXLCll\_k/v1/1200x800.jpg|||Turkish \\ Fashion \\ Fashion \\ Fash$ 

Designers Make Muslim Style Chic - Bloomberg|||1200 x 800

Electroneum Crypto Price Prediction, News, and Analysis (ETN)

Electroneum price today, ETN to USD live, marketcap and chart.

 $https://miro.medium.com/max/2400/1*QJ9qgAW1D9r25hAU-fceMg.jpeg|||Ahmed Rashwan Medium|||2400 \times 2197$ 

How to open a Coinbase Pro account. Go here to sign up. Specify your account details, including your name and email address. You'll receive an email asking you to verify your email address. After verifying your email address, you'll be prompted to enter your phone number. Please provide a mobile.

 $https://gblobscdn.gitbook.com/assets\%2F-M6CjLe1Bz1VSFiakrFB\%2F-M6DLfK485dVG\_hfw9KI\%2F-M6DSFIEfyEkehFBZ\_HF\%2F4.png?alt=media\&token=1a1ae5d3-6b83-4480-b37f-64a55da49611|||How to create an account in Binance - Brokerst|||1230 x 1200$ 

Social Media linkTG Telegramchannel link https://t.me/everythingajayInstaGm https://www.instagram.com/everythingajayFollow on Twitter https://twitter.com/ev.

Binance cryptocurrency exchange - We operate the worlds biggest bitcoin exchange and altcoin crypto exchange in the world by volume

Build a Crypto Portfolio - #1 in Security Gemini Crypto

Videos for How+to+solve+crypto+fun

 $http://100 years 100 facts.com/wp-content/uploads/2015/04/100 y 100 f\_098.jpg|||Armenians\ continue\ to\ live\ in\ Turkey-100\ Years,\ 100\ ...|||1760\ x\ 1168$ 

Electroneum (ETN) price today, chart, market cap & Damp; news.

http://www.biostar-usa.com/app/en-us/mining/images/A564X12P/b20180514.jpg|||BIOSTAR :: Crypto Mining :: Best Mining Motherboard|||1024 x 770

Solve Crypto With Force (SCWF) was created in 2014 as a scratch your own itch to automate the identification and decryption of the above-mentioned cases 2 to 4 in certain CTFs (cough CyberLympics).

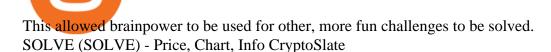

https://cryptosmartbeta.com/wp-content/uploads/2020/03/w28POE0-2048x1366.jpg|||Interview from Simon Cocking of Irish Tech News, with COMM ...|||2048 x 1366

 $https://changelly.com/blog/wp-content/uploads/2019/07/binance-home-page.png|||Binance\ Launchpad\ Review\ by\ Changelly|||1424\ x\ 820$ 

https://skinlords.com/wp-content/uploads/2020/11/freeskins-offer-wall-overview.jpg|||FreeSkins.com Review 2021 | Honest Ratings | Free Bonus Code|||1920 x 935

https://cdn.publish0x.com/prod/fs/images/c6a287e386f30a24b9c440bdb8d1cf310263e651967577d56549cedc 0c871ae6.jpeg|||TOP 4 WEBSITE PTC (PAID TO CLICK) EARN BTC LEGIT | EARN ...|||2240 x 1257 Turkey's Soaring Inflation And The Future Of Cryptocurrencies 5 Best Sign-Up Bonuses For Free Crypto in 2022 - My Blog

https://cryptwerk.com/upload/companies-photo/3000/2873/my-crypto-gear\_1553436065.jpg|||My Crypto Gear - reviews, contacts & (Clothing ...|||1382 x 786

Videos for Turkey+and+crypto

Turkey adopts cryptocurrency law Turkish President Recep Tayyip Erdogan announced he would be sending a law on crypto to the countrys Parliament, media sources reported on Friday. There are currently no effective regulations on crypto in Turkey, but its quite popular in the country. Erdogan told journalists in Istanbul:

A cryptocurrency is a currency based on certain principles of cryptography. It is a type of digital token that relies on these principles to chain together digital signatures of token transfers. It is based on a peer-to-peer network and it is decentralised.

#### A Short Introduction to the World of Cryptocurrencies

Get Started for Free Today - Buy Bitcoin & Erypto Instantly

The Standard is a DAO that wants to solve the inflation problem. And its a hell of a lot better than just buy Bitcoin.. It works like this. You hold your cryptocurrency or precious metal .

Binance is excited to announce the 17th project on Binance Launchpool - DODO (DODO), an open, accessible, capital-efficient decentralized exchange platform. Users will be able to stake their BNB, BETH and BUSD into separate pools to farm DODO tokens over 14 days, with farming starting from 2021-02-19 00:00 AM (UTC).

#### Binance

ETN is a cryptocurrency that powers Electroneum. Electroneum is a digital money system that was specifically designed for mobile users thereby appealing to a potential market of 2.2 smartphone users worldwide. The Electroneum mobile mining experience will allow anyone to mine ETN coins with their mobile phone.

Coinbase and Coinbase Pro offer user-friendly mobile applications, but Coinbase is designed for people new to investing in cryptocurrency. It keeps your options simple by limiting your transaction.

https://gblobscdn.gitbook.com/assets%2F-M6CjLe1Bz1VSFiakrFB%2F-M6DSKuR9PHOQ0OUtnXD%2F-M6DUJfpPAfgmeQ1J2JJ%2F5.1.png?alt=media&token=0568184c-ffc7-4429-800a-9271d3cfbc14|||How to create an account in Binance - Brokerst|||1800 x 1200

Margin trading is now available on Coinbase Pro. Starting today, Coinbase Pro customers in 23 U.S. states can access up to 3x leverage on USD-quoted books. Today were excited to announce the availability of margin trading for eligible Coinbase Pro customers. Margin has been one of our most requested features, and today were delivering an .

Crypto investing is alive

Crypto investing is alive and well in Turkey, thanks to lira.

https://dijixo.com/wp-content/uploads/2021/12/PRI\_212146080.jpg|||Dolphins may communicate by changing the volume of their ...|||1200 x 800

Best Free Crypto Bonus For Signing Up 2022 - No Deposit .

Turkey bans crypto payments and Bitcoin feels the pain.

https://i1.wp.com/crypto-ml.com/wp-content/uploads/2019/02/Coinbase-Pro-Screenshot.png|||Coinbase Pro Review for Cryptocurrency Traders - Crypto-ML|||1280 x 891

Write out the puzzle on a fresh sheet of scrap paper, spacing the letters, words and lines of text far enough apart so you can work with them more easily. Find the letter clue, which is beneath the cryptogram itself. For example, the clue might read, Todays Cryptoquip Clue: P equals Q.

Turkey President Erdogan to Send Crypto Law to Parliament: Report

Cryptocurrency refers to a type of digital asset that uses distributed ledger, or blockchain, technology to enable a secure transaction. Although the technology is widely misunderstood, many central banks are considering launching their own national cryptocurrency. In contrast to most data in nancial economics, detailed

Electroneum (ETN) is a bit of a newcomer to the cryptocurrency world. Naturally, Electroneum mining topics is new as well. It was created in 2017 when the team behind it ran an initial coin offering (ICO) to raise money to pay for the projects development. Today, it is the 77 th largest digital currency.

https://hiphopwhere.com/wp-content/uploads/2021/04/8.jpg|||Former Convict Creates Day Care Business in Los Angeles ...|||1920 x 1280

 $https://c1.staticflickr.com/5/4760/40235964112\_f3cb4a4785\_b.jpg|||Coinbase | The front page of Coinbase.com on an Apple ...|||1024 x 768$ 

Look for 2-character words to test letters throughout your puzzle. Even though there are a lot of 2-letter words, there are only a few that commonly show up in cryptograms. Look for any words that are only 2 letters long where you already placed an A or I so you only have to solve one other letter.

0.804 DODOUSDT Binance Spot

How to Solve Cryptograms - YOURDICTIONARY

Go to the Coinbase Pro trading page. Select Deposit under Wallet Balance (a pop up window will appear). Select the currency type (i.e. BTC, ETC) that youd like to add cash to Pro from Coinbase. Select Coinbase Account. Enter the amount you would like to add cash to Pro from Coinbase. Please note.

https://miro.medium.com/max/1200/1\*yutZoLfKfK3IU0BvKLA3Pw.jpeg|||The 3 Problems That Make Dogecoin Such a Poor ...|||1200 x 800

 $https://s3-us-west-2.amazonaws.com/issuewireassets/primg/19481/mid\_forex-and-cryptocurrency-mastermind-offers-affordable-training-program 23.png ||| Forex and Cryptocurrency Mastermind Offers Affordable ... ||| 1024 x 1026$ 

Why Cant I Receive Emails from Binance Binance

https://i1.chainbulletin.com/img/2020/10/shutterstock\_1417099931-1068x886.jpg|||DeFi Project DODO Closes \$5M Funding Round Led By Binance ...|||1068 x 886

Solve.Care Foundation was established with the mission to decentralize and redefine administration of healthcare and other benefit programs, globally. SOLVE is a native utility token required to participate in and transact on the platform. SOLVE is an ERC20 token on the Ethereum Network.

Turkey+and+crypto - Image Results

What Is Electroneum (ETN)? Electroneum is a mobile-phone-based crypto platform that offers an instant payment system. The project was formed in July 2017 and launched in September 2017 as the first U.K.-based cryptocurrency after completing a \$40 million ICO.

 $https://techcrunch.com/wp-content/uploads/2019/10/Coinbase-Pro.png|||Coinbase \ is \ launching \ Coinbase \ Promobile \ app \ TechCrunch|||3495 \ x \ 2436$ 

Visit for Binance Dodo. The most used and at the same time the most reliable crypto exchange platform is Binance. Also, Binance extremely easy to use and learn. You can earn a 20% commission discount on each purchase. Binance 20% Sign Up Code: 77181558 How to Register Binance?

**BITCOINS BASICS 101** 

https://cryptodaily.io/wp-content/uploads/2021/08/logo-6-1140x1140.png|||Binance Smart Chain - Crypto Daily | Your Daily Source for ... ||| 1140 x 1140 |

Turkey adopts cryptocurrency law Bankless Times

#### Videos for Etn+crypto

Coinbase and Coinbase Pro are under the same company, but you need to have a separate account for pro and regular. There is no way to change your coin base to Coinbase Pro. If you dont want to use your coinbase account, you can just transfer all your funds from Coinbase to Pro. source APENFT Airdrop CoinBase NFT Airdrop Follow Twitter

Combine this deal with other crypto deals. In my other article I am describing how to claim up to 80\$ bonus for the Crypto.com Exchange and how to get up to 100\$ with Coinbase Earn! You can .

How to open a Coinbase Pro account Coinbase Pro Help

https://miro.medium.com/max/1280/1\*QnNtpvOEjgC7ZMtV0bf7gw.png|||I finally started learning Cryptography! | by Mithi | Good ...|||1280 x 891

A cryptocurrency, broadly defined, is virtual or digital money which takes the form of tokens or coins. While some cryptocurrencies have ventured into the physical world

https://static.coindesk.com/wp-content/uploads/2015/04/Stockholm-Sweden.jpg|||Sweden's Nasdaq Exchange Approves Bitcoin-based ETN|||1500 x 1000

DODOEthereum MainnetBinance Smart ChainBSC.

#1 in Security Gemini Crypto - The Safest Place to Buy Crypto

Get \$600 free crypto sign up bonus from Bybit With ByBit you can get up to \$600 by completing simple tasks. You will find the instructions under the menu More and Rewards Hub once you have signed up. Get \$600 Free Delta Exchange Trading Bonus Delta Exchange has the best crypto bonnus on the market.

Enable Email Verification - 2-Factor Authentication .

There are many strategies for solving a cryptoquote successfully and improving your time. Syndicated puzzle author Denise Sutherland recommends looking at one-, two- and three-letter words first. Start with any one-letter words, since there are only two words in the English language that are spelled with one letter: "I" and "a." And because all two-letter words include a vowel, thinking about them next is a good strategy, as you may be able to identify or eliminate a few vowels quickly.

How Cryptoquotes Work HowStuffWorks

https://zexprwire.com/wp-content/uploads/2021/12/LBank-Exchange-Will-List-The-Atlantis-Universe.jpg|||LBank Exchange Will List The Atlantis Universe (TAU) on ...|||1380 x 776

https://techsign.com.tr/en/upload/teb\_logo.png|||Our Customers | Techsign|||1920 x 1280

How to transfer funds between your Coinbase Pro and Coinbase.

Look for Common Letters The first step is to realize that the most common letters in the English language are E, T, A, O, and N, with I and S a close second. So, the first step to solving the puzzle is to look at what letters occur most often in the above gibberish, and work with them. M, R, and S appear three or four times each.

Electroneum (ETN) Price, Charts, and News Coinbase.

Sima Baktas, co-founder, CryptoWomen Turkey Last years abrupt collapse of the Thodex and Vebitcoin cryptocurrency exchanges was greeted with criminal charges and a wave of news stories on how.

https://ml.globenewswire.com/Resource/Download/b7db7584-2b69-461d-94f0-2d3189773967|||BSHEEP The Most Disruptive Approach To Binance Smart ...|||1577 x 853

You can get a \$10 bonus in Bitcoin simply when you register for a free account. How to get it: Click on this referral link. Create a BlockFi account. Deposit \$100+ worth of crypto to your BlockFi Interest Account. Maintain a \$100+ minimum balance in any type of crypto or stablecoin for at least 30 days after initial deposit. Sign Up At BlockFi

**Understanding Cryptocurrencies** 

Coinbase Pro Digital Asset Exchange

Cryptocurrency Lesson Plan 1: Introduction to Cryptocurrency

Build a Crypto Portfolio - #1 in Security Gemini Crypto

Many investors have started to use cryptocurrencies as a digital asset rather than a payment method. Investors can participate in the returns of a cryptocurrency via Exchange Traded Notes (ETNs). Most ETNs hold large parts of the invested assets in physical coins as collateral.

https://www.cryptostache.com/wp-content/uploads/2019/06/stache-my-crypto-podcast-ep-15-andy-anderson-0 61919-1600x900.jpg|||'Stache My Crypto 15: How Blockchain Gaming Is Set To ...|||1600 x 900

https://cryptwerk.com/upload/companies-photo/7000/7129/chatex\_1571746340.jpg|||Chatex - reviews, contacts & Contacts & Co

Bitcoin and other cryptocurrencies have grown increasingly popular in Turkey, where inflation has soared, and the countrys currency, the lira, hit record lows against the U.S. dollar earlier this.

Coinbase Pro | Digital Asset Exchange. We use our own cookies as well as third-party cookies on our websites to enhance your experience, analyze our traffic, and for security and marketing. For more info, see our Cookie Policy.

Videos for Free+crypto+sign+up+bonus

US-based crypto exchange. Trade Bitcoin (BTC), Ethereum (ETH), and more for USD, EUR, and GBP. Support for FIX API and REST API. Easily deposit funds via Coinbase, bank transfer, wire transfer, or cryptocurrency wallet.

phy provides a mechanism for securely encoding the rules of a cryptocurrency system in the system itself. We can use it to prevent tampering and equivocation, as well as to encode, in a mathematical protocol, the rules for creation of new units of the currency. Thus, before we can properly understand cryptocurrencies, we need to delve into the

Update on Account Verifications Binance.US

https://kiemtienonline360.com/wp-content/uploads/2021/02/binance-smartchain-ecosystem-02-2048x1152.jpg |||Binance smart chain BSC - Trend mi u nm 2021 ...|||2048 x 1152

How to Change Coinbase to Coinbase Pro [STEP-BY-STEP.

Turkey is considered top five in crypto adoption by population in the world. The volatility in Turkish Lira and the economical state in the recent years increased the interest in alternative wealth management for low to high income individuals and entities. Thus, the current state of the market attracts interest of foreign stakeholders despite .

http://www.middleeasteye.net/sites/default/files/images-story/000\_8QM4CH.jpg|||Turkey to tax cryptocurrency transactions and assets ...|||1716 x 1144

Videos for Binance+dodo

https://cryptwerk.com/upload/companies-photo/10000/9816/crypto-com-exchange\_1595239474.jpg|||Crypto.com Exchange - reviews, contacts & Details ...||1400 x 773

Binance Dodo: CryptoWalls

https://paygilant.com/wp-content/uploads/2019/03/000909-1.png|||My~Crypto~Account~Has~Been~Hacked?~-Paygilant|||4000~x~3145

A Beginners Guide to Profiting from Cryptocurrencies

2018-01-05 03:37. If you are not receiving emails sent from Binance, please follow the instructions below to

check your emails settings: 1. Are you logged in to the email address registered to your Binance account? Sometimes you might be logged out of your email on your devices and hence cant see Binances emails. Binance

A cryptocurrency is a tradeable intrinsic token of a blockchain. An intrinsic token is a token that is native to the blockchain. The most famous cryptocurrency is Bitcoin (BTC). An . intrinsic token . can be thought of as a ticket at an amusement park that can be spent at various rides or exchanged with other patrons.

https://cryptwerk.com/upload/companies-photo/1000/819/dogeminer-co\_1538574316.jpg|||Dogeminer.coreviews, contacts & Dogeminer & Wallets ...|||1064 x 823

https://binancehow.com/wp-content/uploads/2020/06/e150601807d7e0a9de013.png|||Binance Exchange Cryptocurrency exchange #1 in the world ...||2492 x 1222

Bitcoin fell more than four percent on Friday after Turkeys central bank banned the use of cryptocurrencies to pay for goods and services. Turkey's central bank banned the use of cryptocurrencies.

Let's start by looking at the different things you need to get a cryptocurrency working. We'll start with the basics and then move into more specifics about what you'll need to get started. The Transaction The first thing you need to think about with a virtual currency is the

Understanding Cryptocurrency (updated May 2018)

They offer a decent sign-up bonus of \$50 (paid in Bitcoin) when you sign up and transfer \$400 or more of crypto into your Celsius wallet. Even though you might get away with making 2 transfers that add up to \$400 to meet the requirements, the safest option is to make one lump transaction in that amount.

Electroneum Coin Price & Electroneum price today is \$0.00956625 with a 24-hour trading volume of \$261,596. ETN price is down -4.3% in the last 24 hours. It has a circulating supply of 18 Billion ETN coins and a total supply of 21 Billion. If you are looking to buy or sell Electroneum, KuCoin is currently the most active exchange.

Turkey Is ' at War' With Cryptocurrency, Says President.

https://public.bnbstatic.com/20200923/1c3bfebe-f976-4960-88bc-d018e6f92466|||\$20,000 FIO Giveaway: Binance Learn & Earn || 1600 x 900

https://crypto-ml.com/wp-content/uploads/2019/02/Coinbase-Pro-Screenshot.png|||Coinbase-Pro-Review~for~Cryptocurrency~Traders~-~Crypto-ML|||1280~x~891

Gutscheine Review 2021 - Get a 20% Fee Discount

https://coincodex.com/en/resources/images/admin/guides/how-to-buy-certik-c/how-to-buy-certik-on-binance.p ng:resizeboxcropjpg?1580x888|||How to buy CertiK (CTK) on Binance? | CoinCodex|||1580 x 887

How to Solve a Cryptogram: Tricks You'll Wish You Knew Sooner

Email Verification Code Binance: CryptoFarmer

 $https://bitcoinwarrior.net/wp-content/uploads/2018/05/e75eedd4-9742-4984-b86f-e3e2250274c6-1.jpg|||Decentralized\ Blockchain\ Network\ FLUXORIN\ Wants\ to\ Solve\ ...|||1080\ x\ 1080$ 

Electroneum (ETN) Price Prediction for 2022-2025 (x-post from.

https://binanchain.com/photos/binance/How to Buy Crypto on Binance P2P by Web and Mobile App-5.png|||How to Open Account and Buy Crypto on Binance|||1600 x 840

How to Solve Cryptoquip Puzzles Our Pastimes

Support Center - Binance

PDX, led by a highly experienced management and technology team across several continents, will enable easy payments in the metaverse without disrupting the flow of the experience. PDX Coin, the platform's native token, is already trading on leading crypto exchange p2pb2b. ???? 15 with more exchanges listing the asset in the 2022

Turkey has banned cryptos for use as a form of payment. But such prohibitions will ultimately fail. While Turkeys case is extreme, inflation is everywhere, and people will increasingly look for.

Coinbase Pro does connect directly to your Coinbase Wallet. There is no fee to transfer funds between Coinbase Pro and Coinbase Wallet (Coinbase charges fees for their services, though). Steps of Linking Your Coinbase Pro Account With Your Coinbase Wallet: Step 1: Click on Settings in the top right-hand corner of

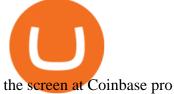

Verify Please make sure that you are visiting https://www.binance.com In order to prevent any frauds in the name of Binance, you can confirm an official Binance contact or domain by entering the telephone/email/WeChat/Telegram or website address in the search bar. Security Guides General Security Principles Common Scams on Mobile Devices

7 Legitimate Ways to Get Free Crypto Right Now (2021.

How To Transfer From Coinbase To Coinbase Pro

Crypto Business in Turkey - Status Quo - January 2022 - AVBA Co.

https://d1wajjgq1ikmrz.cloudfront.net/upload/3/bf55ee850ea0cb11.png|||How to register Binance Exchange with email - MVU Cloud ...|||2450 x 1454

Build a Crypto Portfolio - #1 in Security Gemini Crypto

DODO Coin New coin on Binance - YouTube

How to contact Coinbase Pro support Coinbase Pro Help

 $https://juicestorm.com/wp-content/uploads/2019/07/175382750.jpg.0.jpg|||2019 \qquad UEFA \qquad Super \qquad Cup \\ Head-to-Head Stats - Betting, Trading ...|||1200 x 800$ 

cryptocurrency can play, and we believe that, in the future, if volatility declines and more sound regulatory guidelines are formed, cryptocurrency could present tremendous opportunity. In the meantime, we will focus on using developed fundamental methodology to achieve sustainable growth, so we can focus on being better stewards of what

Understanding Cryptocurrency - Ambassador Advisors, LLC

Free Crypto Sign Up Bonus 2022 No Deposit

XLM/Usdt and Dodo/Usdt Long Singal | Binance Futures Signal !#youtubeshorts #shorts #dodo #xlmNOTE: I WILL NOT MESSAGE YOU FROM ANY OTHER WHATSAPP NUMBER EXC.

Can This Cryptocurrency Solve Inflation? by Michael .

https://www.playtwinspinslots.com/wp-content/uploads/2016/09/FortuneJack-slots-page.jpg|||FortuneJack

Casino - Get 130% Bonus up to 1 BTC +250 Spins|||1233 x 939

17 Coinbase Pro Questions (Quick Answers!) aTimeforCash.net

Turkey+and+crypto News

Binance+dodo - Image Results

The best Crypto ETFs/ETNs justETF

Binance Labs Leads \$5 Million Investment Round in DeFi.

How to Complete Identity Verification Binance

Free Bitcoin Bonuses & Dryptocurrency Promotions, January 2022

 $https://s3.tradingview.com/x/xHoUEogG\_big.png|||DODO/USDT\ for\ BINANCE:DODOUSDT\ by\ shoshik\ TradingView|||3250\ x\ 1727$ 

https://blog.amerihopealliance.com/hs-fs/hubfs/SLM/SLM\_SPS9.png?width=1125&name=SLM\_SPS9.png|||Sps Loan Modification Success - SPS RMA Loan Modification ...|||1080 x 1080

https://static.coindesk.com/wp-content/uploads/2018/10/shutterstock\_771377605.jpg|||Where Crypto

Exchanges Are Beating the Bear Market - CoinDesk||1900 x 1268

 $https://st3.depositphotos.com/5266903/16410/v/1600/depositphotos\_164105040-stock-illustration-ethereum-smart-contract-icon-with.jpg|||Ethereum Smart Contract Icon with Bonus Symbols Stock ...|||1024 x 870 |||1024 x 870 |||1024 x 870 |||1024 x 870 |||1024 x 870 |||1024 x 870 |||1024 x 870 |||1024 x 870 |||1024 x 870 |||1024 x 870 |||1024 x 870 |||1024 x 870 |||1024 x 870 |||1024 x 870 |||1024 x 870 |||1024 x 870 |||1024 x 870 |||1024 x 870 |||1024 x 870 |||1024 x 870 |||1024 x 870 |||1024 x 870 |||1024 x 870 |||1024 x 870 |||1024 x 870 |||1024 x 870 |||1024 x 870 |||1024 x 870 |||1024 x 870 |||1024 x 870 |||1024 x 870 |||1024 x 870 |||1024 x 870 |||1024 x 870 |||1024 x 870 |||1024 x 870 |||1024 x 870 |||1024 x 870 |||1024 x 870 |||1024 x 870 |||1024 x 870 |||1024 x 870 |||1024 x 870 |||1024 x 870 |||1024 x 870 |||1024 x 870 |||1024 x 870 |||1024 x 870 |||1024 x 870 |||1024 x 870 |||1024 x 870 |||1024 x 870 |||1024 x 870 |||1024 x 870 |||1024 x 870 |||1024 x 870 |||1024 x 870 |||1024 x 870 |||1024 x 870 |||1024 x 870 |||1024 x 870 |||1024 x 870 |||1024 x 870 |||1024 x 870 |||1024 x 870 |||1024 x 870 |||1024 x 870 |||1024 x 870 |||1024 x 870 |||1024 x 870 |||1024 x 870 |||1024 x 870 |||1024 x 870 |||1024 x 870 |||1024 x 870 |||1024 x 870 |||1024 x 870 |||1024 x 870 |||1024 x 870 |||1024 x 870 |||1024 x 870 |||1024 x 870 |||1024 x 870 |||1024 x 870 |||1024 x 870 |||1024 x 870 |||1024 x 870 |||1024 x 870 |||1024 x 870 |||1024 x 870 |||1024 x 870 |||1024 x 870 |||1024 x 870 |||1024 x 870 |||1024 x 870 |||1024 x 870 |||1024 x 870 |||1024 x 870 |||1024 x 870 |||1024 x 870 |||1024 x 870 |||1024 x 870 |||1024 x 870 |||1024 x 870 |||1024 x 870 |||1024 x 870 |||1024 x 870 |||1024 x 870 |||1024 x 870 |||1024 x 870 |||1024 x 870 |||1024 x 870 |||1024 x 870 |||1024 x 870 |||1024 x 870 |||1024 x 870 |||1024 x 870 |||1024 x 870 |||1024 x 870 |||1024 x 870 |||1024 x 870 |||1024 x 870 |||1024 x 870 |||1024 x 870 |||1024 x 870 |||1024 x 870 |||1024 x 870 |||1024 x 870 |||1024 x 870 |||1024 x 870 |||1024 x 870 |||1024 x 870 |||10$ 

Dodo Binance: CryptoTree

Introducing DODO (DODO) on Binance Launchpool! Farm DODO By.

Coinbase Pro Digital Asset Exchange

Free Crypto Sign Up Bonus Guide 2021 EARN

Margin trading is now available on Coinbase Pro by Coinbase.

Verification Email Not Arriving. Close. 3. . Please whitelist the following e-mails and try to resend the verification: ses@binance.com. do-not-reply@binance.com.

One Electroneum (ETN) is currently worth \$0.01 on major cryptocurrency exchanges. You can also exchange one Electroneum for 0.00000020 bitcoin (s) on major exchanges. The value (or market capitalization) of all available Electroneum in U.S. dollars is \$152.22 million. What hashing algorithm does Electroneum use? Crypto.com App 25\$ sign-up bonus and how to claim in 2021.

January 17, 2022 - The current price of Electroneum is \$0.00921 per (ETN / USD). Electroneum is 96.16% below the all time high of \$0.24. The current circulating supply is 17,911,144,204.12 ETN.

Verification Email Not Arriving: binance

Turkey Is 'at War' With Cryptocurrency, Says President Erdogan Turkish President Recep Tayyip Erdoan has clarified the governments stance on cryptocurrencies, stating that the country is at war with crypto. He emphasized that Turkey will continue with its own currency. A War and a Struggle Against Cryptocurrency

Stay safe from scammers. Enter an email address, phone number, Telegram, or WeChat ID to check if the source is verified and officially from Binance.

https://assets.bwbx.io/images/users/iqjWHBFdfxIU/ireL2tuEg9oo/v1/1200x800.jpg|||Outcry, Arrests in Turkey Over Mecca Poster With LGBT ...|||1200 x 800

https://www.bonusery.com/wp-content/uploads/2020/12/chase-sapphire-preferred-referral.png ||| Chase-sapphire-preferred-referral.png ||| Chase-sapphire-preferred-referral.png ||| Chase-sapphire-preferred-referral.png ||| Chase-sapphire-preferred-referral.png ||| Chase-sapphire-preferred-referral.png ||| Chase-sapphire-preferred-referral.png ||| Chase-sapphire-preferred-referral.png ||| Chase-sapphire-preferred-referral.png ||| Chase-sapphire-preferred-referral.png ||| Chase-sapphire-preferred-referral.png ||| Chase-sapphire-preferred-referral.png ||| Chase-sapphire-preferred-referral.png ||| Chase-sapphire-preferred-referral.png ||| Chase-sapphire-preferred-referral.png ||| Chase-sapphire-preferral.png ||| Chase-sapphire-preferral.png ||| Chase-sapphire-preferral.png ||| Chase-sapphire-preferral.png ||| Chase-sapphire-preferral.png ||| Chase-sapphire-preferral.png ||| Chase-sapphire-preferral.png ||| Chase-sapphire-preferral.png ||| Chase-sapphire-preferral.png ||| Chase-sapphire-preferral.png ||| Chase-sapphire-preferral.png ||| Chase-sapphire-preferral.png ||| Chase-sapphire-preferral.png ||| Chase-sapphire-preferral.png ||| Chase-sapphire-preferral.png ||| Chase-sapphire-preferral.png ||| Chase-sapphire-preferral.png ||| Chase-sapphire-preferral.png ||| Chase-sapphire-preferral.png ||| Chase-sapphire-preferral.png || Chase-sapphire-preferral.png ||| Chase-sapphire-preferral.png || Chase-sapphire-preferral.png ||| Chase-sapphire-preferral.png || Chase-sapphire-preferral.png ||| Chase-sapphire-preferral.png ||| Chase-sapphire-preferral.png || Chase-sapphire-preferral.png ||| Chase-sapphire-preferral.png || Chase-sapphire-preferral.png ||| Chase-sapphire-preferral.png || Chase-sapphire-preferral.png ||| Chase-sapphire-preferral.png || Chase-sapphire-preferral.png || Chase-sapphire-preferral.png || Chase-sapphire-preferral.png || Chase-sapphire-preferral.png || Chase-sapphire-preferral.png || Chase-sapphire-preferral.png || Chase-sapphire-preferral.png || Chase-sapphire-preferral.png || Chase-sapphire-preferral

Sapphire Preferred Referral & Sign Up Bonus | 1200 x 800

Fun With Crypto: 13 Steps (with Pictures) - Instructables

https://cryptwerk.com/upload/companies-photo/8000/7695/quantower-com\_1588920505.jpg|||Quantower.com - reviews, contacts & details | Exchanges ...|||1400 x 787

https://images.cointelegraph.com/images/1200\_aHR0cHM6Ly9zMy5jb2ludGVsZWdyYXBoLmNvbS9zdG9yYWdlL3VwbG9hZHMvdmlldy9kOTBmNjY0ZDNjMzZiYjA0MzgwODc0YzExMTkxNWZlMy5qcGc=.jpg|| |As Bitcoin, Altcoins Fall, Coinbase Bows Out Due to ...|||1160 x 773

Videos for Coinbase+pro+to+coinbase

Gutscheine Review 2021 - Get a 20% Fee Discount - finscout.org

 $https://casinobee.com/wp-content/uploads/2020/07/casino-bonus.jpg|||Casino \ Bonuses \ (2021) - Best \ Online \ Casino \ Offers|||1024 \ x \ 768$ 

Complete Guide - BitDegree.org Crypto Exchanges

Free \$10 in Bitcoin after depositing \$100 worth of Crypto, paid on the 1st of the next month. deposit crypto Robinhood Join Now \$5 Sign Up Bonus Receive 1 free stock you can sell for Bitcoin within the Robinhood App. create account CashApp Join Now \$5 Sign Up Bonus You earn \$5 in Bitcoin after sending any transaction within 30 days. RollerCoin

0.00001812 DODOBTC Binance Spot

Binance Concludes 7 Promos: C98 Trade & Super Champion, NEAR and LINA Learn & Super Champion, NEAR and LINA Learn & Super Champ; Earn, and More 2022-01-14 Binance Liquid Swap Adds ZEN & Super Champ; LIT, Opens Three New Liquidity Pools 2022-01-13 Binance Fan Token Platform Introducing S.S. Lazio Fan Shop Early Access with Exclusive Match Tickets 2022-01-13

Tips and Tricks to Solve a Cryptogram. Look for the smallest words first. Words with a single letter can either be a or i. Words with 2 letters can be: with the vowel a as, at, am, an. with the vowel i in, is, it, if. with the vowel o of, on, or, to, so, do, go, no. with the vowel e be, me. with the vowel u up, us.

https://fm.cnbc.com/applications/cnbc.com/resources/img/editorial/2018/06/15/105276016-GettyImages-9765 48522.1910x1000.jpg|||Coinbase considers five new coins for its platform|||1910 x 1000

Email Verification Code Binance Visit for Email Verification Code Binance .The most used and at the same time the most reliable crypto exchange platform is Binance. Also, Binance extremely easy to use and learn, you can earn a 20% commission discount on each purchase. Binance 20% Sign Up Code: 77181558 How to Register Binance?

Visit for Dodo Binance. The most used and at the same time the most reliable crypto exchange platform is

Binance. Also, Binance extremely easy to use and learn. You can earn a 20% commission discount on each purchase. Binance 20% Sign Up Code: 77181558 How to Register Binance?

Electroneum Price ETN Price, USD converter, Charts Crypto.com

Binance cryptocurrency exchange - We operate the worlds biggest bitcoin exchange and altcoin crypto exchange in the world by volume

Turkish bitcoin exchange Vebitcoin collapses amid crypto.

DODO is the first Chinese-based decentralized finance (DeFi) startup backed by Binance Labs. Via its innovative PMM algorithm, DODO is bringing a more sustainable and user-friendly DeFi product to the market by increasing capital utilization and mitigating the impermanent loss, said Binance CFO Wei Zhou.

Coinbase Pro How to contact Coinbase Pro support. Security Notice: Coinbase Support will NEVER ask you to share your password or 2-step verification codes, or request that you install remote sign-in software on your computer. If anyone claiming to be associated with Coinbase Support requests this information, immediately contact us. Coinbase .

XLM/Usdt and Dodo/Usdt Long Singal Binance Futures Signal.

Coinbase vs. Coinbase Pro: Which Should You Choose?

DODOEthereum MainnetBinance Smart ChainBSC DODOETH0 DODO DODO

How to complete Identity Verification? A step-by-step guide 1. Log in to your Binance account and click [User Center] - [Identification]. For new users, you may click [Get verified] on the homepage directly. 2. Here you can see [Verified], [Verified Plus], and [Enterprise Verification] and their respective deposit and withdrawal limits.

Trade DODOUSDT perpetual contracts on Binance Futures - the world's leading crypto futures trading exchange with deep liquidity and low fees.

Stuck At Binance Verification? Here is the Ultimate Guide.

https://thumbor.forbes.com/thumbor/fit-in/1200x0/filters:format(jpg)/https:%2F%2Fspecials-images.forbesimg.com%2Fimageserve%2F1064216108%2F0x0.jpg|||Cook Your Thanksgiving Turkey In Degrees Celsius To ...|||1200 x 800

https://iwantfreecrypto.com/wp-content/uploads/2021/01/CryptoFans-Feyorra-What-is-1536x1536.png|||CryptoFans.xyz-Feyorra (FEY)-I Want Free Crypto|||1536 x 1536||

https://www.cryptostache.com/wp-content/uploads/2019/06/stache-my-crypto-podcast-ep-15-andy-anderson-0 61919.jpg|||'Stache My Crypto 15: How Blockchain Gaming Is Set To ...|||1920 x 1080

https://venturebeat.com/wp-content/uploads/2019/05/playstation-vr-foveating-rendering.png||||||2000 x 1100 https://investologics.com/wp-content/uploads/2021/02/focus-on-defi-fairness-benefits-holochain-orion-protoc ol-and-dodo-3.png|||Focus on DeFi fairness benefits Holochain, Orion ...|||1376 x 777

Crypto.com Sign Up Bonus: \$50 + 25. Crypto.com has an desktop exchange service and a mobile application. These are separated and they also offer separated bonuses. Crypto.com Desktop Exchange Bonus: Get \$50 free crypto bonus when you stake 5.000 CRO in the desktop exchange.

https://www.mdpi.com/ijfs/ijfs-08-00025/article\_deploy/html/images/ijfs-08-00025-g001.png|||IJFS | Free Full-Text | Efficiency of the Brazilian ...|||3513 x 1506

Introduction to Cryptography and Cryptocurrencies

https://www.mdpi.com/JOItmC/JOItmC-06-00197/article\_deploy/html/images/JOItmC-06-00197-g003.png||| Cryptocurrency Market Analysis Pdf: Understanding The ...|||3536 x 1680

https://assets.coinbase.com/exchange/assets/carddbb726befaca9012fedfc9b224f8eebe.png|||App~Coinbase~Pro~Coinbase~Dashboard~Blank~Screen~Hotel~...|||1680~x~900~

3 Ways to Solve a Cryptogram - wikiHow

https://preview.redd.it/peykzlz3u8881.jpg?width=1080& amp; format=pjpg& amp; auto=webp& amp; s=b24b53d244abf3cb590b0a3fa50ce65466e3a225|||\$200 bonus from SocialGood for shopping \$30+:

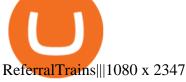

You will receive an email once your account is verified, or your verification application will be reset and you will be asked to resubmit new documents. You can also check in on the status of your verification any time from the Basic Info page in your settings.

A Short Introduction to the World of Cryptocurrencies Aleksander Berentsen and Fabian Schär 1 INTRODUCTION Bitcoin originated with the white paper that was published .

https://4.bp.blogspot.com/-uVhvYfSx4U4/UDJ74G-djiI/AAAAAAAAUo/oBY6P44hhVM/s1600/braincurls 1.jpg|||Ron's Game Corner: Brain Games|||1024 x 768

Once on the portfolio page and under the portfolio button, click the deposit button. Find the Coin you want to transfer. Select the currency type that youd like to deposit to Pro from Coinbase and then enter the desired deposit amount. Click Deposit.

SCWF: CTF tool for identifying, brute forcing and decoding.

 $https://www.themarketfeeds.com/seoimages/four.jpg|||[PDF] \\ Cryptocurrency \\ Market \\ Share, \\ Size, \\ Manufacturers ...||3250 x 3854$ 

How to complete identity verification on Binance? Step1 (Verification Process) Log in to your account on the website, and direct to the users account option. The option will be top right on your . Step 2 (Upload Documents) Step 3 (Upload Photos) Step 4 (Attach the Document) Step 5 (Face .

https://i.pinimg.com/originals/df/e5/f6/dfe5f6249d721bd4b96aa1a7d7d1ee55.jpg|||Bitcoin Mining For Dummies Pdf|||1280 x 2560

(end of excerpt)